## B4M36ESW: Efficient software Lecture 1: Introduction

Michal Sojka michal.sojka@cvut.cz

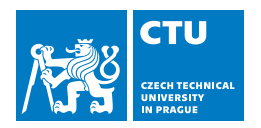

February 19, 2024

### <span id="page-1-0"></span>[About the course](#page-1-0)

- **[Basics](#page-5-0)**
- 3 [Hardware](#page-10-0)
- 4 [Making the hardware faster](#page-16-0)
	- **[Caches](#page-18-0)**
	- **[Instruction-level parallelism](#page-20-0)**
	- $\blacksquare$  [Task parallelism](#page-24-0)

### 5 [Energy](#page-30-0)

# About this course

https://esw.pages.fel.cvut.cz/

#### **Teachers**

Michal Sojka C/C++ (or Rust), embedded systems, operating systems David Šišlák Java, servers, …

#### Scope

- Writing fast programs
- Single (multi-core) computer, no distributed systems/cloud
- Interaction between software and **hardware**
- Programming languages: no runtime (C/C++/Rust), with runtime (Java)
- How general concepts apply to programs in different programming languages i.e. how to use **hardware** efficiently from C/C++/Rust and Java
- The course is not about comparing  $C/C_{++}/R$ ust with Java,

**but you should be able to make this comparison yourself at the end.** 

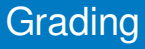

#### **Exercises**

- 8 small tasks
- semestral work (implemented in any programming language)
- **Maximum 60 points**
- **Minimum 30 points**
- $E$ kam
	- **Written test: max. 30 points**
	- Voluntary oral exam: 10 points
	- **Minimum: 20 points**

### Lectures

- **Slides accompany lectures, they are not self-standing documents.**
- We would like to get your feedback:
	- questions (even stupid)
	- **u** typos notifications
	- error reports
	- **।**<br>……

Please use the [feedback link](https://gitlab.fel.cvut.cz/esw/esw.pages.fel.cvut.cz/-/issues/new?issue[title]=Lecture esw-intro, slide 5 (Lectures)&issue[description]=Insert your question/comment here.) on every slide or file the issue directly at <https://gitlab.fel.cvut.cz/esw/lectures/issues/new>.

#### <span id="page-5-0"></span>[About the course](#page-1-0)

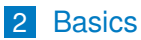

#### 3 [Hardware](#page-10-0)

- 4 [Making the hardware faster](#page-16-0)
	- **[Caches](#page-18-0)**
	- **[Instruction-level parallelism](#page-20-0)**
	- $\blacksquare$  [Task parallelism](#page-24-0)

### 5 [Energy](#page-30-0)

### Efficient software

#### $\blacksquare$  There is no theory of how to write efficient software

**Writing efficient software is about:** 

- Knowledge of all layers involved
- Experience in knowing when and how performance can be a problem
- $\blacksquare$  Skill in detecting and zooming in on the problems
- A good dose of common sense
- **Best practices** 
	- Patterns that occur regularly
	- $\blacksquare$  Typical mistakes

### Layers involved in software execution

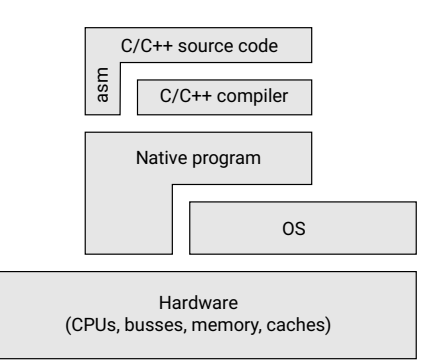

In the end, everything is executed by hardware

- Majority of this course is about how to tailor the code to use the hardware efficiently
- $C/C_{++}$  source code is transformed into native (machine) code by the compiler
	- Compiler tries to optimize the generated code
	- Optimizations are often only heuristics
- Native code is executed directly by HW or invokes OS services

### Layers involved in software execution

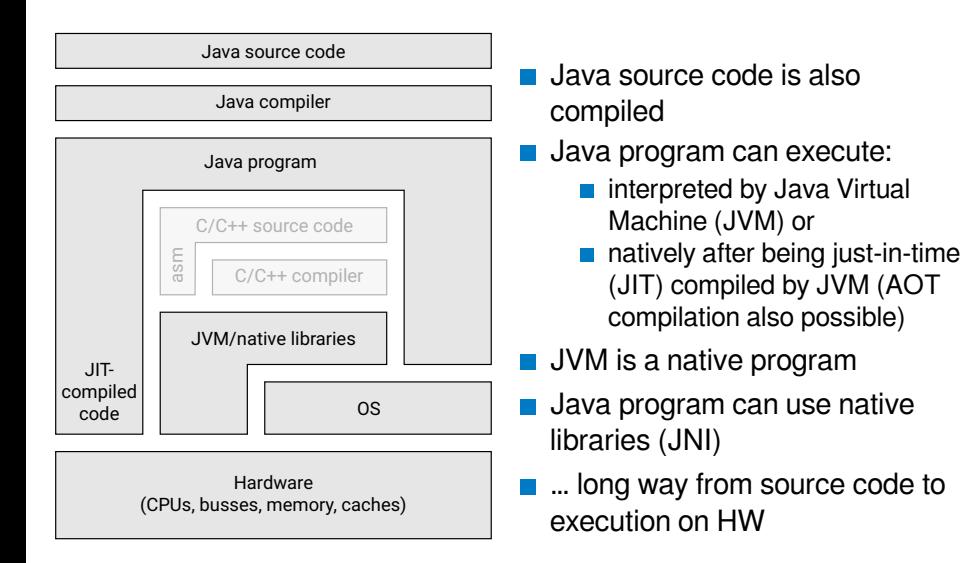

Fundamental theorem of software engineering

# *All problems in computer science can be solved by another level of indirection*

*... except for the problem of too many layers of indirection.*

*—David Wheeler*

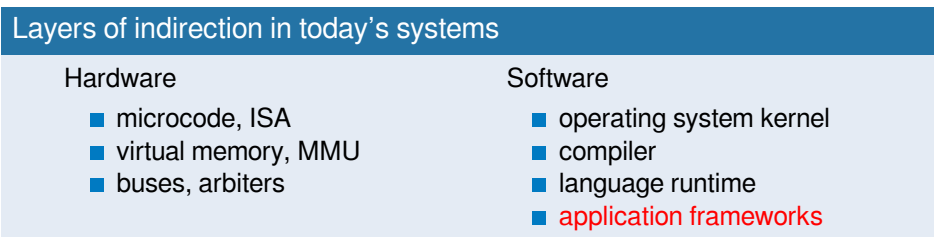

#### <span id="page-10-0"></span>[About the course](#page-1-0)

#### **[Basics](#page-5-0)**

### 3 [Hardware](#page-10-0)

- 4 [Making the hardware faster](#page-16-0)
	- **[Caches](#page-18-0)**
	- **[Instruction-level parallelism](#page-20-0)**
	- $\blacksquare$  [Task parallelism](#page-24-0)

### 5 [Energy](#page-30-0)

## CPU – principle of operation

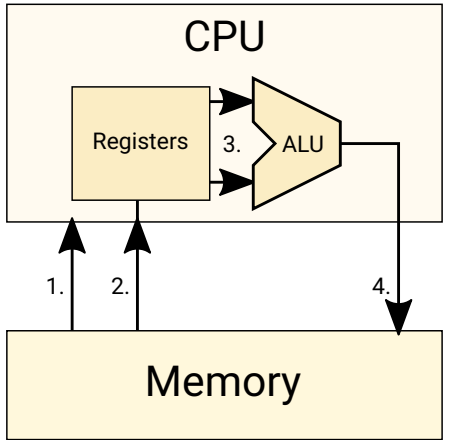

- Fetch instruction from memory
- 2 Fetch data from memory
- **3** Perform computation
- 4 Store the result to memory

#### C code and machine code

```
int a, b, r;
void func() {
  r = a + b;
}
mov 0x100,%eax ; load a
add 0x104,%eax ; add b
mov %eax,0x108 ; store r
```
### **Memory**

- Source of many performance problems in today's computers
- Reason: Memory is slow compared to CPUs!
- Solution: Caching  $\Rightarrow$  memory hierarchy

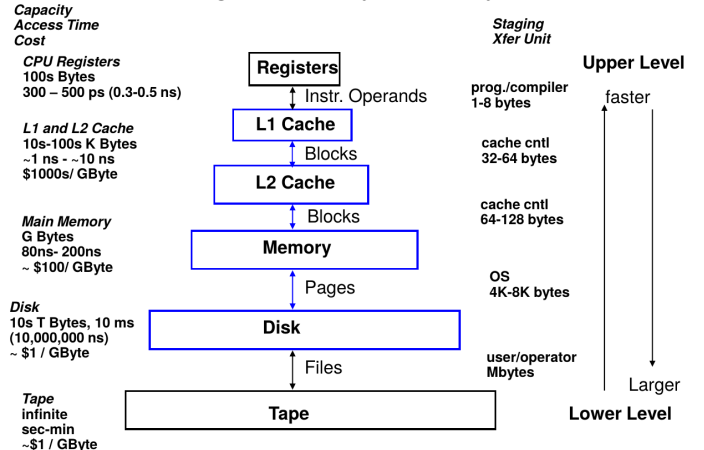

## Latencies in computer systems

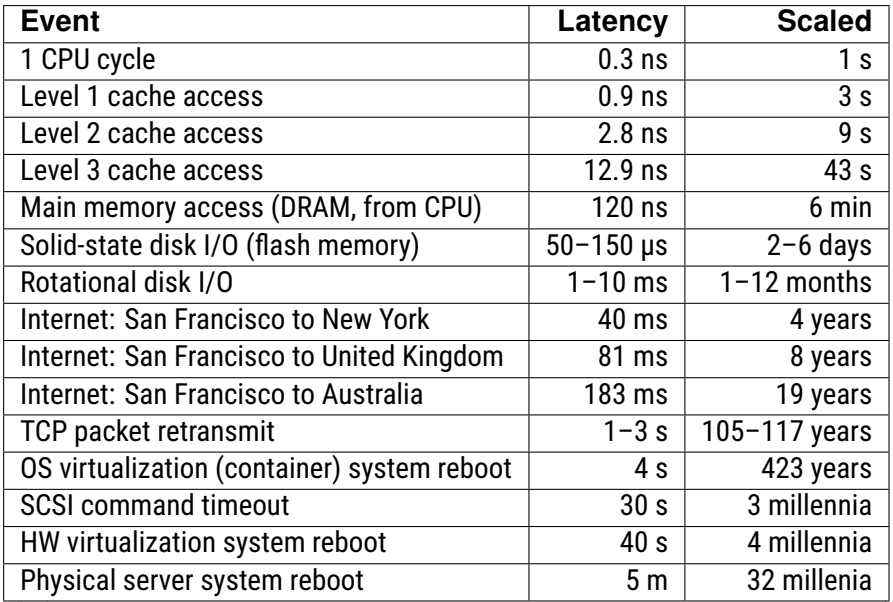

## Computer performance and laws of physics

# What distance does light travel in a vacuum during a clock cycle of 3 GHz CPU?

#### 10 cm

- Speed of light in silicon is even slower.
- Each gate delays the electric signal a bit.
- It's already difficult to pass the information quickly from one side of the chip to another.
- The layers between source code and hardware make it difficult to understand how the hardware is actually "used".

## Example: Intel-based system (single socket, 2009)

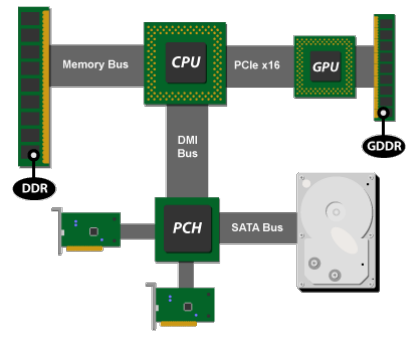

Intel's P55 platform Source: ArsTechnica

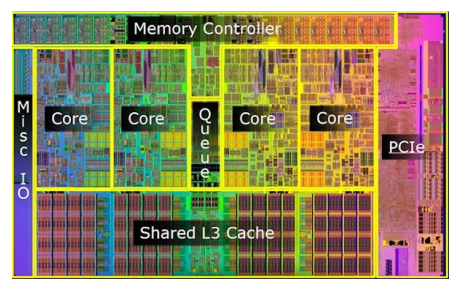

Lynnfield CPU Source: Intel

### <span id="page-16-0"></span>[About the course](#page-1-0)

#### **[Basics](#page-5-0)**

### 3 [Hardware](#page-10-0)

- 4 [Making the hardware faster](#page-16-0)
	- **[Caches](#page-18-0)**
	- [Instruction-level parallelism](#page-20-0)  $\Box$
	- [Task parallelism](#page-24-0)  $\Box$

### 5 [Energy](#page-30-0)

# Making the hardware faster

… and more tricky to use efficiently from software

- Hardware designers intensively optimize their hardware
- **These optimizations improve performance in common (average)** cases
- **Using the HW in "uncommon" ways can drastically degrade the** performance
- The layers between source code and hardware complicate understanding how is the hardware actually "used"
- What are the features that can be problematic from performance point of view?
- We will look at them in more detail in the rest of the lectures.

### <span id="page-18-0"></span>[About the course](#page-1-0)

#### **[Basics](#page-5-0)**

### 3 [Hardware](#page-10-0)

#### 4 [Making the hardware faster](#page-16-0)

#### **■ [Caches](#page-18-0)**

[Instruction-level parallelism](#page-20-0)  $\mathcal{L}_{\mathcal{A}}$ 

 $\blacksquare$  [Task parallelism](#page-24-0)

### 5 [Energy](#page-30-0)

## **Caches**

### **Principle**

- Smaller but faster memory
- Take advantage of spacial  $\overline{\phantom{a}}$ and temporal locality of memory accesses performed by the code.

### ■ Problems

- Random Access Memory (RAM) is no longer RAM from performance point of view
- Management of multiple copies of a single data… (known as **cache coherence** )

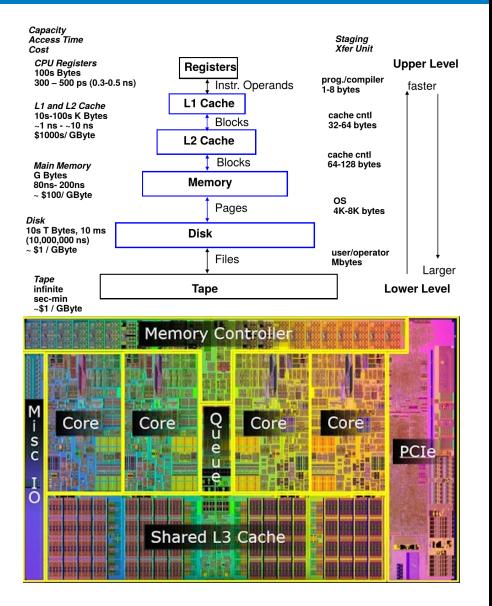

### <span id="page-20-0"></span>[About the course](#page-1-0)

- **[Basics](#page-5-0)**
- 3 [Hardware](#page-10-0)
- 4 [Making the hardware faster](#page-16-0)
	- [Caches](#page-18-0)
	- [Instruction-level parallelism](#page-20-0)  $\Box$
	- [Task parallelism](#page-24-0)  $\mathcal{L}_{\mathcal{A}}$

### 5 [Energy](#page-30-0)

### Pipelining, branch prediction Branch = if/else

Branch not taken Branch taken  $6$  | 7 | 8 | 9 | 10 | 11 | 12 | 13 | 14  $\boldsymbol{A}$  $\overline{\phantom{a}}$ **Instruction 1 Instruction 2 Instruction 3** Instruction 4 Instruction 5 Instruction 6  $.50.50$ **Instruction 7 Instruction 8 Instruction 9** 

Example pipeline stages:

- $FI = Fetch instruction$
- $DI = Decode$  instruction
- $CO =$  Calculate operands
- $FO = Fetch$  operands
- $EI = Execute instruction$
- $\overline{6}$  WO = Write output (result)

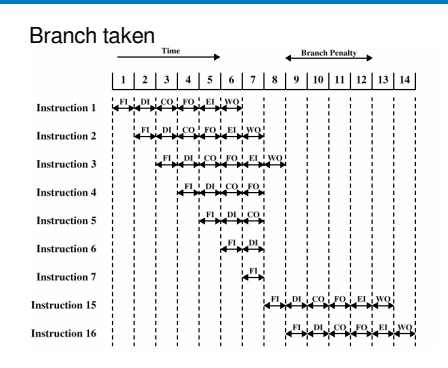

- The branch predictor tries to predict the branch target and condition value (true/false)
- If it fails, we pay branch penalty
- Here, the branch penalty is a *few cycles*, but it is much more severe in case of superscalar CPUs.

# Superscalar CPUs

#### HW tries to execute several instructions in parallel.

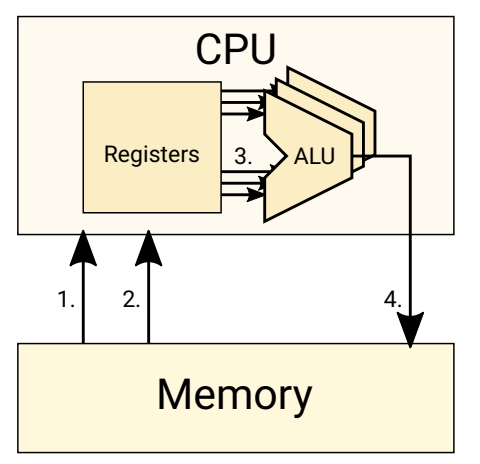

#### Instruction stream

$$
r = a + b
$$
  
\n
$$
s = c + d
$$
  
\n
$$
t = e + f
$$
  
\n
$$
u = g + h
$$
  
\n
$$
v = u + i
$$

#### Superscalar execution

$$
r = a + b
$$
;  $s = c + d$ ;  $t = e + f$   
 $u = g + h$   
 $v = u + i$ 

- Efficient SW goal: Order instructions in a program to use all execution units (e.g. ALUs) in parallel
	- $\blacksquare$  Task for the compiler
- Complicates reading of assembler (and debugging) [feedback](https://gitlab.fel.cvut.cz/esw/esw.pages.fel.cvut.cz/-/issues/new?issue[title]=Lecture esw-intro, slide 22 (Superscalar CPUs)&issue[description]=Insert your question/comment here.) 22/37

## Example: AMD Bulldozer CPU

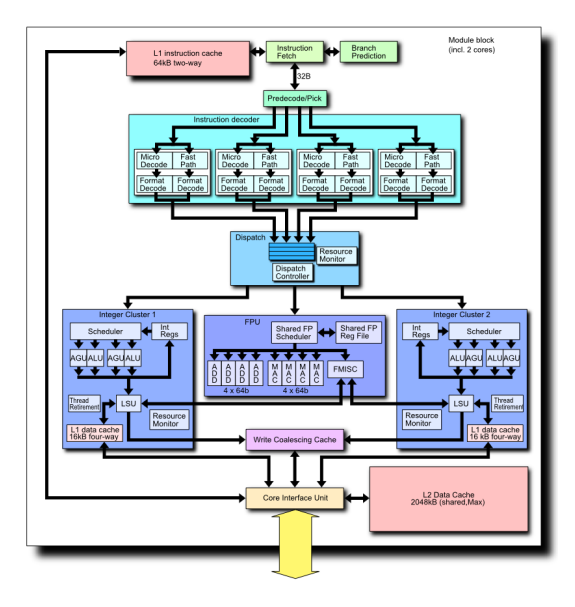

### <span id="page-24-0"></span>[About the course](#page-1-0)

- **[Basics](#page-5-0)**
- 3 [Hardware](#page-10-0)
- 4 [Making the hardware faster](#page-16-0)
	- [Caches](#page-18-0)
	- [Instruction-level parallelism](#page-20-0)  $\mathcal{L}_{\mathcal{A}}$
	- [Task parallelism](#page-24-0)  $\overline{\phantom{a}}$
- 5 [Energy](#page-30-0)
- 6 [C/C++ compilers intro](#page-35-0)

# Multiple CPUs

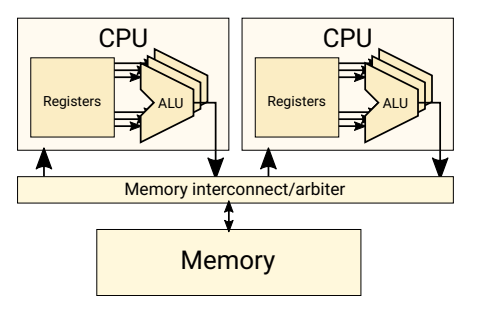

...

- Computers usually run multiple programs simultaneously
- $\blacksquare$  Let's execute them simultaneously on two CPUs
- $\blacksquare$  The CPUs can be on
	- single chip ⇒ multi-core
	- multiple chips  $\Rightarrow$  multi-socket
- Performance problems: synchronization
	- Communication between the cores (via shared cache or memory interconnect) is slow
	- What we mean by communication?
	- Access to shared data in the memory. Examples:
		- $\blacksquare$  Mutex e.g. to ensure mutually exclusive access to shared data structure in memory
		- synchronized keyword in Java

### Simultaneous multi-threading (SMT) Hyper-threaded CPU

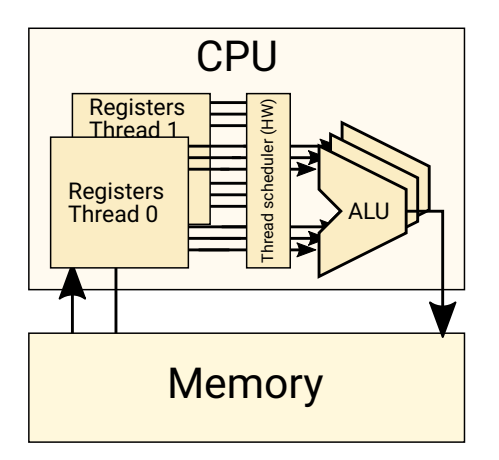

- "Cheaper variant" of parallelism
- Duplicate just the registers, not the execution units (ALU)
- Add a HW scheduler to simulate parallel execution
- When one HW thread waits for memory, the other can execute
- **From SW point of view, SMT** looks like a multi-core CPU
- Imperfect instruction-level parallelism (superscalar CPU) is improved by task-parallelism
- Hyper-threading is not popular today due to recent security related HW bugs.

# Non-Uniform Memory Access (NUMA)

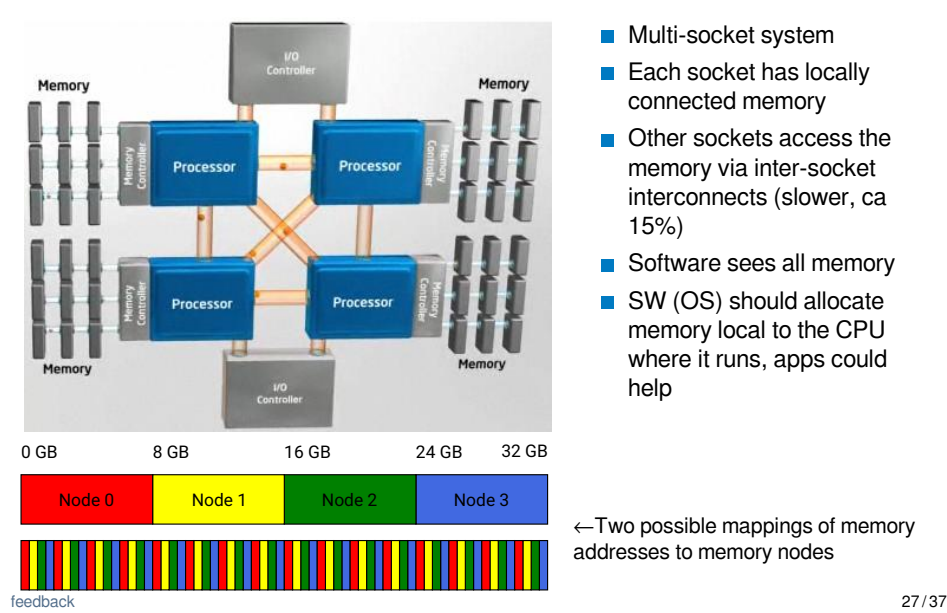

- Multi-socket system
- Each socket has locally connected memory
- Other sockets access the memory via inter-socket interconnects (slower, ca 15%)
- Software sees all memory
- SW (OS) should allocate memory local to the CPU where it runs, apps could help

 $\leftarrow$ Two possible mappings of memory addresses to memory nodes

## Out-of-order execution

#### Instruction stream

 $r = a + b$  $s = c + d$  $t = e + f$  $u = g + h$  $v = u + i$ 

a and c are not cached, the rest is:

Superscalar, out-of-order execution

 $t = e + f$ ;  $u = g + h$  $r = a + b$ ;  $s = c + d$ ;  $v = u + i$ 

From a single CPU point of view, everything is correct.

- Complicates synchronization
- **Other CPUs can see results** of computations in different order

#### When order matters?

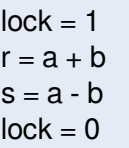

The above example will likely not work, because accesses to "lock" may be reordered.

[feedback](https://gitlab.fel.cvut.cz/esw/esw.pages.fel.cvut.cz/-/issues/new?issue[title]=Lecture esw-intro, slide 28 (Out-of-order execution)&issue[description]=Insert your question/comment here.) 28 / 37

# Embedded heterogeneous systems

Different CPUs/GPUs on a single chip

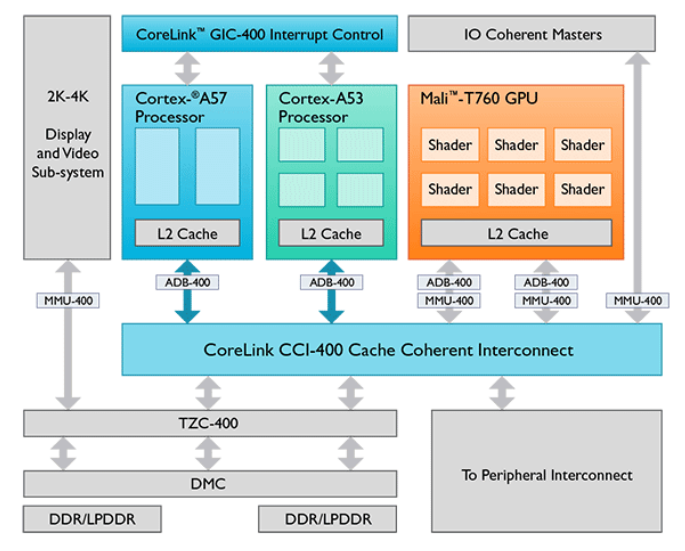

### <span id="page-30-0"></span>[About the course](#page-1-0)

- 2 [Basics](#page-5-0)
- 3 [Hardware](#page-10-0)
- 4 [Making the hardware faster](#page-16-0)
	- **[Caches](#page-18-0)**
	- **[Instruction-level parallelism](#page-20-0)**
	- $\blacksquare$  [Task parallelism](#page-24-0)

### 5 [Energy](#page-30-0)

# Energy is the new speed

- Today, we no longer want just fast software
- $\blacksquare$  We also care about heating and battery life of our mobile phones
- Good news: Fast software is also energy efficient

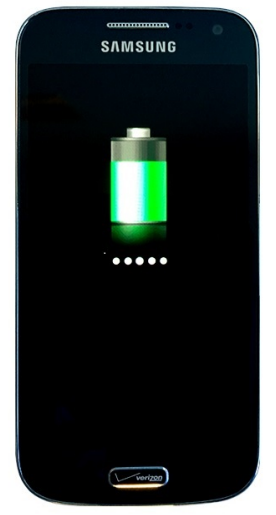

## Power consumption of CMOS circuits

Two components:

- Static dissipation
	- $\blacksquare$  leakage current through P-N junctions etc.
	- higher voltage  $\rightarrow$  higher static dissipation **I**
- **Dynamic dissipation** 
	- $\blacksquare$  charging and discharging of load capacitance (useful + parasitic)
	- short-circuit current **The Co**

$$
P_{total} = P_{static} + P_{dyn}
$$

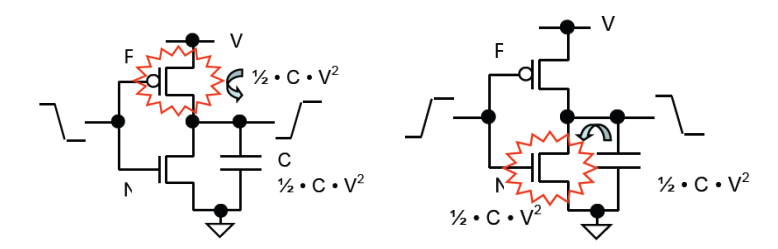

Charging the parasite capacities needs energy

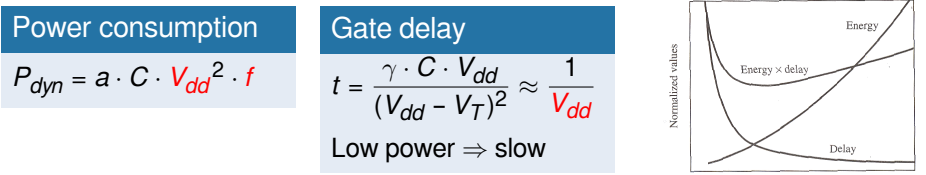

**[Energy](#page-30-0)** 

### Methods to reduce power/energy consumption

- use better technology/smaller gates (HW engineers)
- use better placing and routing on the chip (HW engineers)
- reduce power supply  $V_{DD}$  and/or frequency = Dynamic voltage and frequency scaling (OS job – apps can help)
	- raising it back takes time (rump-up latency)
	- deciding optimal sleep state to take requires knowing the future
	- **F** recent Android versions have API for "predicting future"
- reduce activity (clock gating  $=$  switch off parts of the chip that are not used) [job for OS and HW, apps can help]
- **use better algorithms and/or data structures** (SW engineers)

### <span id="page-35-0"></span>[About the course](#page-1-0)

- **[Basics](#page-5-0)**
- 3 [Hardware](#page-10-0)
- 4 [Making the hardware faster](#page-16-0)
	- [Caches](#page-18-0)
	- **[Instruction-level parallelism](#page-20-0)**
	- $\blacksquare$  [Task parallelism](#page-24-0)

### 5 [Energy](#page-30-0)

## C/C++ compiler

- Generates native code from  $C/C_{++}$  source code
- Popular compilers: GCC, Clang (LLVM), icc, MSVC, ...
- Perform many "optimization passes"
	- $\blacksquare$  Those will be covered in a separate lecture
- For now, very brief overview of what you might need today

## Compiler flags (gcc, clang)

- Docu[mentation is your friend:](https://gcc.gnu.org/onlinedocs/)
	- Command (p) info gcc
	- https://gcc.gnu.org/onlinedocs/
	- Clang's flags are mostly compatible with gcc
- Generate debugging information:  $-g$
- Optimization level:  $-00$ ,  $-01$ ,  $-02$ ,  $-03$ ,  $-0s$  (size),  $-0g$  (debugging)
	- $\blacksquare$  -02 is considered "safe", -03 may be buggy
	- $\blacksquare$  Individual optimization passes:

```
-free-ccp, -fast-math, -fomit-frame-pointer, -free-vectorize, ...
```
- **Find out which optimizations passes are active for given optimization level:** g++ -Q -O2 --help=optimizers
- Code generation
	- -fpic, -fpack-struct, -fshort-enums
	- **Machine dependent:** 
		- Generate instructions for given micro-architecture: -march=haswell. -march=skylake (will not run on older hardware)
		- Use only "older" instructions, but schedule them for the given µarch: -mtune=haswell, -mtune=native,
		- -m32, -minline-all-stringops, ...